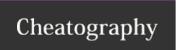

## Ubuntu CLI basics Cheat Sheet by hbeltrao via cheatography.com/163798/cs/34321/

## Folder Navigation

cd change to dir directory

dir

cd move up one directory

..

cd / move to the lowest level

cd go to the logged user's home

~

ls list files and directories

ls - list all files and directories (hidden

la and permissions)

pwd print working directory

## File management

| File management            |                                                         |
|----------------------------|---------------------------------------------------------|
| cp file loc<br>new_loc     | copy file from loc to new_loc                           |
| cp -R                      | copy directory                                          |
| mkdir<br><i>dir_path</i>   | create a directory at dir_path                          |
| mv <i>path</i><br>new_path | move directory/file from <i>path</i> to <i>new_path</i> |
| rm -rf                     | remove a directory with                                 |
| rmdir                      | remove an empty directory                               |
| touch                      | create an empty file                                    |

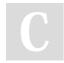

By **hbeltrao** cheatography.com/hbeltrao/ Not published yet. Last updated 23rd September, 2022. Page 1 of 1. Sponsored by ApolloPad.com
Everyone has a novel in them. Finish
Yours!
https://apollopad.com